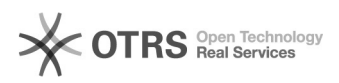

## Abfrage von Netzwerkparametern

27.07.2024 09:25:21

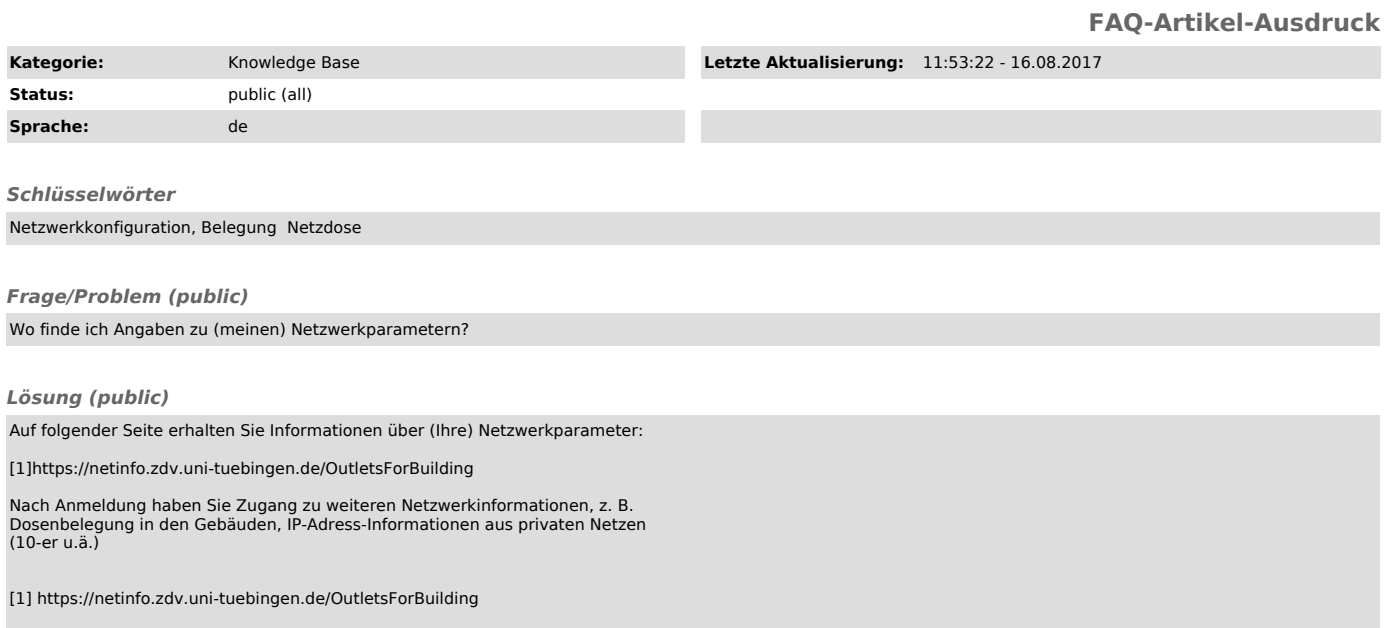

*Weiterführende Links (public)*